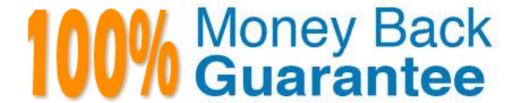

Vendor: IBM

**Exam Code:** 000-015

Exam Name: IBM Maximo Asset Management V7.1

**Implementation** 

Version: Demo

## Question: 1

Where are the majority of Maximo properties defined?

- A. logging.properties
- B. Logging application
- C. mxserver.properties
- D. System Properties application

## **Answer: D**

#### Question: 2

A client has assigned a frequency of every three months and has three jobs to be added to the Job Plan sequence table window. The first Job Plan is for every three months, the second Job Plan is for every six months, and the third Job Plan is for the annual maintenance. What is the sequence to be set for the six month Job Plan?

- A. 1
- B. 2
- C. 6
- D. 12

#### **Answer: B**

#### Question: 3

When configuring the inventory reorder options, which statement is correct?

- A. Internal requests will only be generated as an approved purchase order.
- B. External requests will only be generated as an unapproved purchase order.
- C. External or internal requests can be generated as an approved purchase order.
- D. External or internal requests will only be generated as an unapproved purchase request.

## **Answer: C**

#### Question: 4

For which types of records can a purchasing limit be set for a user?

- A. PR, PO, receipt, invoice
- B. MR, PR, PO, receipt, invoice
- C. PR, PO, MR, invoice, contract
- D. MR, PR, PO, receipt, invoice, contract

## **Answer: C**

## Question: 5

Which statement is correct?

- A. The classification of a rotating Asset is determined from the classification belonging to its rotating item. The value of an Asset specification record is always updateable.
- B. The classification of a rotating Asset is determined from the classification belonging to its rotating item. The value of an Asset specification record is determined from the
- C. The classification of a rotating Asset can be entered by the user and the Asset specification is derived from the classification you enter. The value of an attribute can be entered
- D. There is no relationship with the item specification.

- E. The classification of a rotating Asset is enterable only if its rotating item has no classification of its own. When the classification has been entered by the user on the Asset, the
- F. Otherwise, they are read-only and are determined from the corresponding attribute's value on the item specification.

## **Answer: B**

## Question: 6

At which level is the purchase order (PO) option Require Approval to Convert PR to PO or Contract set?

- A. Site
- B. Item Set
- C. Organization
- D. Company Set

## **Answer: C**

## Question: 7

What is the most important step in the process of creating Safety Plans?

- A. identification of Hazards
- B. identification of Precautions
- C. associating Safety Plan to Job Plans
- D. establishing Lockout/Tagout procedures

#### **Answer: A**

## Question: 8

When creating a purchase contract, what is the purpose of checking the Change Price on Use field?

- A. It specifies that the price in the purchase order (PO) is only an estimated price.
- B. It specifies that when a PO is issued against this contract, the price must be changed.
- C. It specifies that the price of a given related item can be changed on related POs or purchase requests.
- D. It specifies that the price of a given item specified in the Master Contract is reduced or increased, based on market conditions.

## **Answer: C**

## Question: 9

Where is Admin mode turned on and off?

- A. Organizations
- B. Security Groups
- C. System Properties
- D. Database Configuration

## **Answer: D**

## Question: 10

Which two ways can tool costs be recorded? (Choose two.)

## A. Tool Report application

- B. When a purchase order for tool rental is received
- C. As the Work Order is completed and tool costs are calculated
- D. As the tools are checked out from a tool room and returned to a tool room
- E. As the tools are checked out from a tool room and returned to a tool room, and tool usage is recorded against a Work Order

## Answer: B, E

#### Question: 11

When creating a purchase requisition, which statement is true about an external requisition?

- A. It is intended to go to an external vendor.
- B. An external requisition requires a vendor.
- C. It is intended to go directly to an external storeroom.
- D. External requisitions are created from internal requisitions.

## **Answer: A**

## Question: 12

What are the three attributes for defining a unit of measure? (Choose three.)

- A. Category
- B. Description
- C. Abbreviation
- D. Unit of Measure
- E. Standard Reference Unit
- F. Metric (indicated with a check box)

## Answer: B, C, D

## **Question: 13**

Labor is used to record time spent on a Work Order. When the labor record is created, what also must be created before or during the record creation?

- A. User
- B. Crew
- C. Person
- D. Person Group

## **Answer: C**

## Question: 14

In a Preventive Maintenance (PM) hierarchy, what is the result of selecting the use this PM to Trigger PM Hierarchy check box?

- A. changes the PM status to Active
- B. allows the PM parent to generate Work Orders.
- C. instantly triggers the Work Order generation process
- D. allows this PM to trigger the Work Order generation process if the frequency is reached

## **Answer: D**

## Question: 15

Which statement is true about Item Masters and Item Sets?

- A. Item Sets are created within Item Masters.
- B. Item Masters are created at the organization level within an Item Set.
- C. Item Masters and Item Sets are created independent of organizations.
- D. Item Masters are created at the top level and shared with Item Sets within different organizations.

## **Answer: B**

**Question: 16** 

Where can a Meter Group be referenced?

- A. Asset, Location, Rotating Item
- B. Asset, Item Master, Service Item, Tools
- C. Asset, Location, Preventive Maintenance
- D. Asset, Preventive Maintenance, Condition Monitoring

## **Answer: A**

Question: 17

What are two purposes of the maximo.log? (Choose two.)

- A. to log User Activity and connection information
- B. to log Application Server messages and errors
- C. to log Maximo deployment messages and errors
- D. to log Maximo messages and errors based on settings in the Logging application
- E. to log Maximo messages based on some settings in the System Properties application

## Answer: D, E

Question: 18

Which record type(s) can belong to a Collection?

- A. Users
- B. Asset, Location, Item
- C. Asset, Location, Configuration Item
- D. Asset, Actual Configuration Item, Deployed Asset, Configuration Item

## **Answer: C**

Question: 19

What are two types of Roles? (Choose two.)

- A. Data Set
- B. Login ID
- C. Manager
- D. Email Address
- E. Workflow Process

## Answer: A, D

Question: 20

To what can a Person Group be assigned?

- A. Work Orders, Tickets, Roles
- B. Assets, Roles, Work Orders

- C. Roles, Crafts, Owners, Custodians
- D. Assets, Locations, Work Orders, Tickets

#### **Answer: A**

## Question: 21

When creating a storeroom, what is the purpose of a Receipt Variance Account?

- A. It tracks variations in purchase costs for items.
- B. It tracks cost on all inventory receipts made in the storeroom.
- C. It tracks the differences in either the average price or the standard price from manual inventory price adjustments.
- D. It tracks the differences between the inventory standard cost and the receipt cost for any items in the associated storeroom location.

#### **Answer: D**

### Question: 22

What is utilized to consistently apply planned labor or crafts to a Work Order?

- A. Job Plans
- B. Safety Plans
- C. Work Order Plans
- D. Activities and Tasks

#### **Answer: A**

## **Question: 23**

Which three actions are taken to enable Application Server Security and create users in IBM Maximo Asset Management V7.1 (MAM) from a Directory Server? (Choose three.)

- A. edit MAM files
- B. enable E-signature
- C. create person records
- D. configure Sync Cron task
- E. build and deploy Maximo.ear
- F. define MAM Security Groups

## Answer: A, D, E

## Question: 24

Which method is used to add Work Plans to a Work Order?

- A. manually create a Work Plan or assign a Job Plan
- B. manually create a Work Plan or assign a Safety Plan
- C. Work plans are created automatically via the "Move/Swap/Modify" Select Action menu item.
- D. Work plans are created automatically via the Create Job Plan from Work Plan Select Action menu item.

#### Answer: A

# **Trying our product!**

- ★ 100% Guaranteed Success
- ★ 100% Money Back Guarantee
- ★ 365 Days Free Update
- ★ Instant Download After Purchase
- ★ 24x7 Customer Support
- ★ Average 99.9% Success Rate
- ★ More than 69,000 Satisfied Customers Worldwide
- ★ Multi-Platform capabilities Windows, Mac, Android, iPhone, iPod, iPad, Kindle

## **Need Help**

Please provide as much detail as possible so we can best assist you. To update a previously submitted ticket:

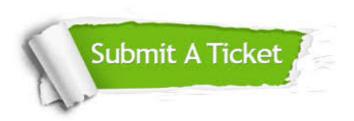

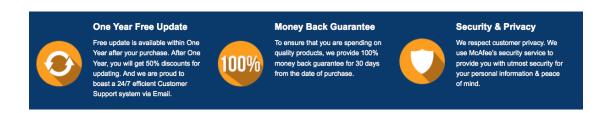

## Guarantee & Policy | Privacy & Policy | Terms & Conditions

Any charges made through this site will appear as Global Simulators Limited.

All trademarks are the property of their respective owners.

Copyright © 2004-2015, All Rights Reserved.